www.labdeck.com

## **Erf function**

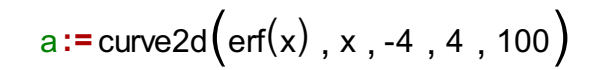

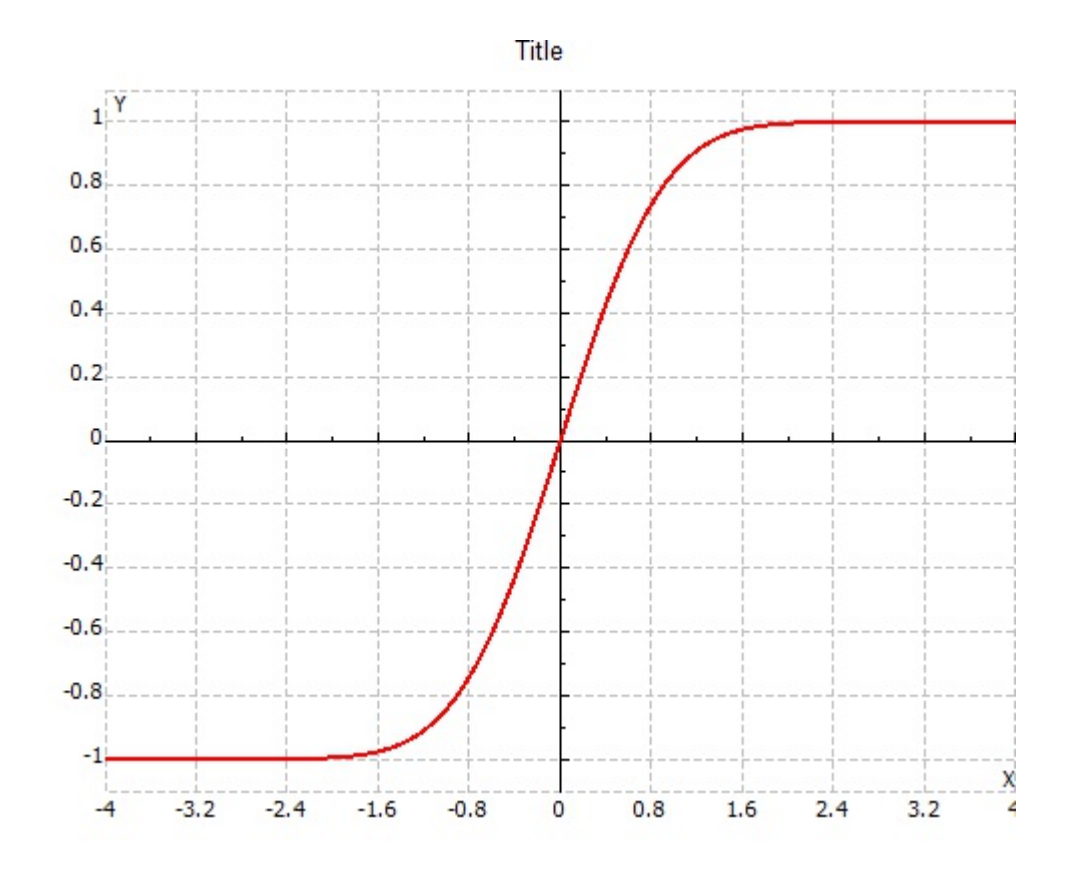